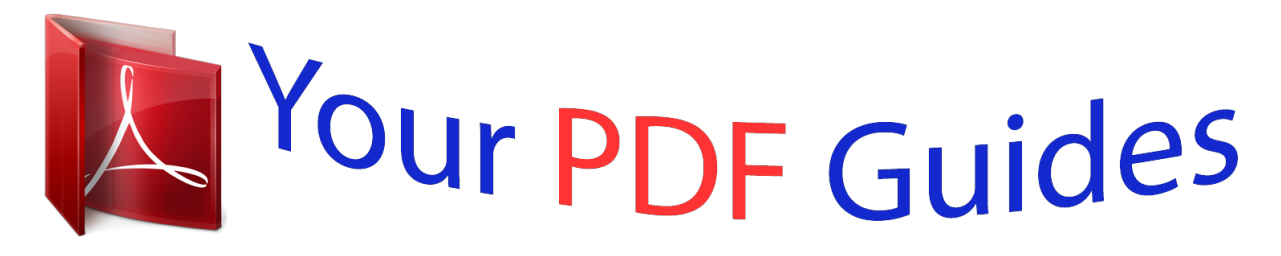

You can read the recommendations in the user guide, the technical guide or the installation guide for D-LINK DNS-323. You'll find the answers to all your questions on the D-LINK DNS-323 in the user manual (information, specifications, safety advice, size, accessories, etc.). Detailed instructions for use are in the User's Guide.

> **User manual D-LINK DNS-323 User guide D-LINK DNS-323 Operating instructions D-LINK DNS-323 Instructions for use D-LINK DNS-323 Instruction manual D-LINK DNS-323**

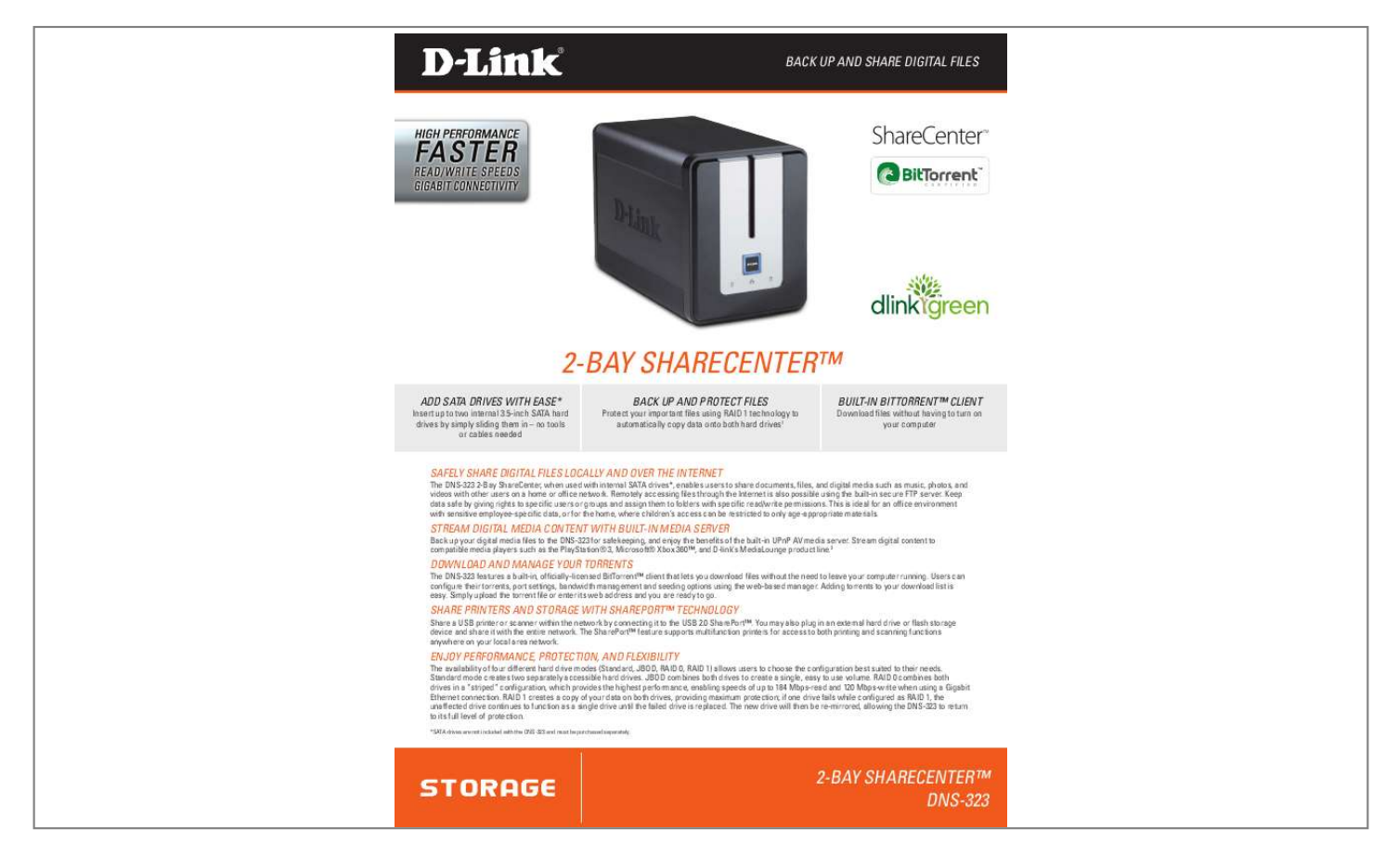

[You're reading an excerpt. Click here to read official D-LINK](http://yourpdfguides.com/dref/2716903) [DNS-323 user guide](http://yourpdfguides.com/dref/2716903) <http://yourpdfguides.com/dref/2716903>

## *Manual abstract:*

*this is ideal for an office environment with sensitive employee-specific data, or for the home, where children's access can be restricted to only age-appropriate materials. StreaM Digital MeDia COntent With BUilt-in MeDia SerVer DOWnlOaD anD Manage yOUr tOrrentS Back up your digital media files to the DnS-323 for safekeeping, and enjoy the benefits of the built-in Upnp aV media server. Stream digital content to compatible media players such as the*

*playStation® 3, Microsoft® Xbox 360TM, and D-link's Medialounge product line.2 the DnS-323 features a built-in, officially-licensed BittorrentTM client that lets you download files without the need to leave your computer running. Users can configure their torrents, port settings, bandwidth management and seeding options using the web-based manager. adding torrents to your download list is easy. Simply upload the torrent file or enter its web address and you are ready to go. Share printerS anD StOrage With SharepOrtTM teChnOlOgy Share a USB printer or scanner within the network by connecting it to the USB 2.0 ShareportTM. you may also plug in an external hard drive or flash storage device and share it with the entire network.*

*the ShareportTM feature supports multifunction printers for access to both printing and scanning functions anywhere on your local area network. enjOy perFOrManCe, prOteCtiOn, anD FleXiBility the availability of four different hard drive modes (Standard, jBOD, raiD 0, raiD 1) allows users to choose the configuration best suited to their needs. Standard mode creates two separately accessible hard drives. jBOD combines both drives to create a single, easy to use volume. raiD 0 combines both drives in a "striped" configuration, which provides the highest performance, enabling speeds of up to 184 Mbps-read and 120 Mbps-write when using a gigabit ethernet connection.*

*@@@@@@@@But what if that hard drive fails? @@@@@@@@@@@@@@@@User accounts: 64 Max. groups: 10 Max. Shared Folders: Without Bt: 45 / With Bt: 10 Max. Concurrent Connections: Samba: 64 / Ftp: 10 pOrtS 10/100/1000 gigabit ethernet port 1 USB 2.0 port power 1 hard drives not included.*

*raiD 1 mirroring requires the use of two internal sata drives. to avoid data incompatibility in raiD 1 operation, use Sata drives from the same manufacturer. Formatted drive capacity for raiD 1 operation is dependant on the drive capacity of the lowest-sized drive. May not work with older generation Sata drives. For a list of Sata drives that have been tested to work with the DnS-323, visit D-link support websites. D-link cannot guarantee full compatibility or proper playback with all codecs. playback capability depends on the codec support of the Upnp aV media player. Maximum hDD capacity supported may increase in future depending on advances in Sata technology. 2 3 ACN 052 202 838 D-Link Corporation no. @@@@all other trademarks belong to their respective owners.*

*©2010 D-link Corporation. all rights reserved. release 04 (March 2010) 2-Bay ShareCenterTM DnS-323 .*

[You're reading an excerpt. Click here to read official D-LINK](http://yourpdfguides.com/dref/2716903) [DNS-323 user guide](http://yourpdfguides.com/dref/2716903) <http://yourpdfguides.com/dref/2716903>